● 製品の仕様、付属品およびデザインは予告なく変更する場合があります。記載内容は 2015 年 8 月現在のものです。

# **PC** ソフトウェアパッケージ **WV-ASM200**  機能拡張ソフトウェア **WV-ASE201, WV-ASE202 WV-ASE203, WV-ASE205 WV-ASE231 WV-ASE201W, WV-ASE202W WV-ASE203W, WV-ASE205W WV-ASE231W**

## ■概要

PC ソフトウェアパッケージ WV-ASM200 シリーズ (以下、本ソフトウェア)は LAN (Local Area Network: 以下、ネッ トワーク)に接続された、複数台(各機器の登録数については「仕様」をお読みください。)のパナソニック製ネットワー クディスクレコーダー、デジタルディスクレコーダー(以下、レコーダー)および、ネットワークビデオエンコーダー (以下、エンコーダー)、ネットワークカメラ(以下、カメラ)、ネットワークマイク(以下マイク)を統合管理し、Microsoft® Windows® 上で動作するソフトウェアです。

対応機器については、本ソフトウェアに付属の CD-ROM 内にある「WV-ASM200 取扱説明書 設定編」の「対応機器 一覧」をお読みください。

本ソフトウェアを使用して、カメラ画像を遠隔のパーソナルコンピューター(以下、PC)のモニターに表示したり、レ コーダーに録画されている画像を PC から操作し、PC のモニターで再生したり、PC のハードディスクにダウンロード できます。

※本ソフトウェアは、次の3種類のソフトウェアで構成されます。

設定ソフトウェア :運用ソフトウェアを使用するための設定および設定データの管理を行います。 **運用ソフトウェア** : ライブ画像の表示、レコーダーに録画されている画像のダウンロードや再生操作、検索、 およびカメラ操作を行います。 また、レコーダーの各種ログの表示機能があります。 サービスソフトウェア:独自アラーム通知の受信、操作ログの自動削除、レコーダーからの録画情報取得を行いま

す。PC 起動時に起動し、常駐プログラムとして動作します。

WV-ASE201/202/203/205/231 と WV-ASE201W/202W/203W/205W/231W は同一のものです(本文では、 WV-ASE201/202/203/205/231 と表記しています)。

DG-ASM200 と WV-ASM200 は、本書に記載の仕様は同一ですが、ソフトウェアバージョンが異なります。また、 DG-ASM200 に WV-ASE201/202/203/205/231 をライセンス追加することはできません。 WV-ASM200 に DG-ASE201/202/203 をそのままの解除キーでライセンス追加することができます。 DG-ASM200 を Ver.2.00 以上にバージョンアップすると、WV-ASE201/202/203/205/231 をライセンス追加することができ

ます。

※Microsoft、Windows、Windows Vista®、Internet Explorer®、DirectX<sup>®</sup>は、米国Microsoft Corporationの米国およびその他 の国における登録商標または商標です。

※Intel<sup>®</sup>、Pentium、Intel<sup>®</sup> Core<sup>TM</sup>は米国およびその他の国における Intel Corporation の商標または登録商標です。 ※その他、本文中の社名や商品名は、各社の登録商標または商標です。

# ■システム概要

# モニター構成:**1**〜**3** 画面

• 接続可能機器 (弊社製のみ)

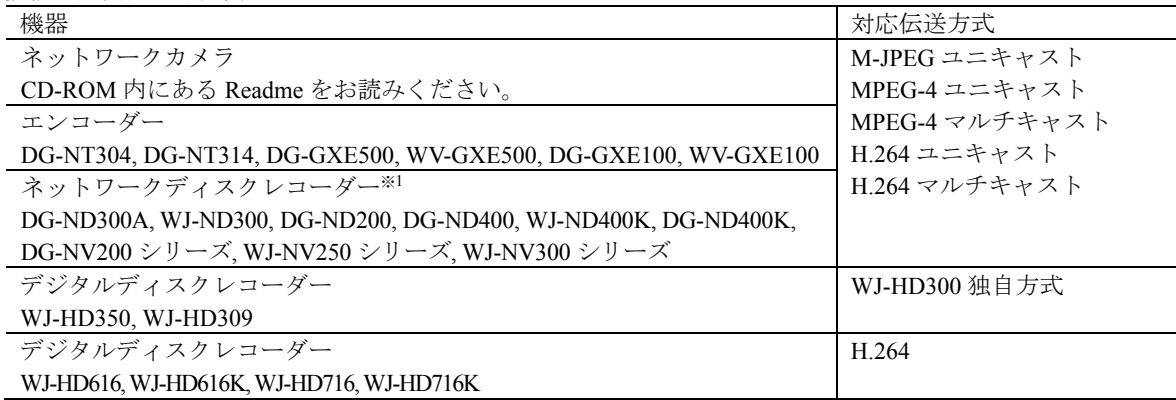

※1:AXIS 社製カメラ、PCC 社製カメラは、レコーダー経由で配信された映像のみの表示となります。

#### ・描画性能

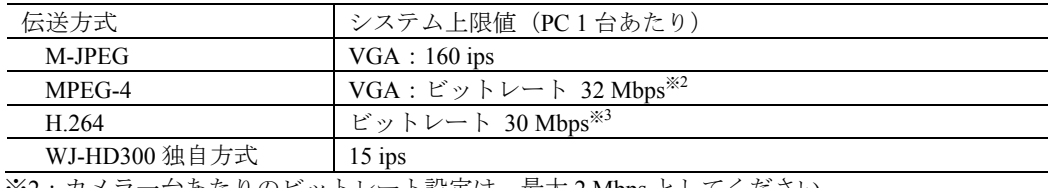

※2:カメラ一台あたりのビットレート設定は、最大 2 Mbps としてください。 ※3:カメラ一台あたりのビットレート設定は、最大 14 Mbps としてください。

# ■システム構成図

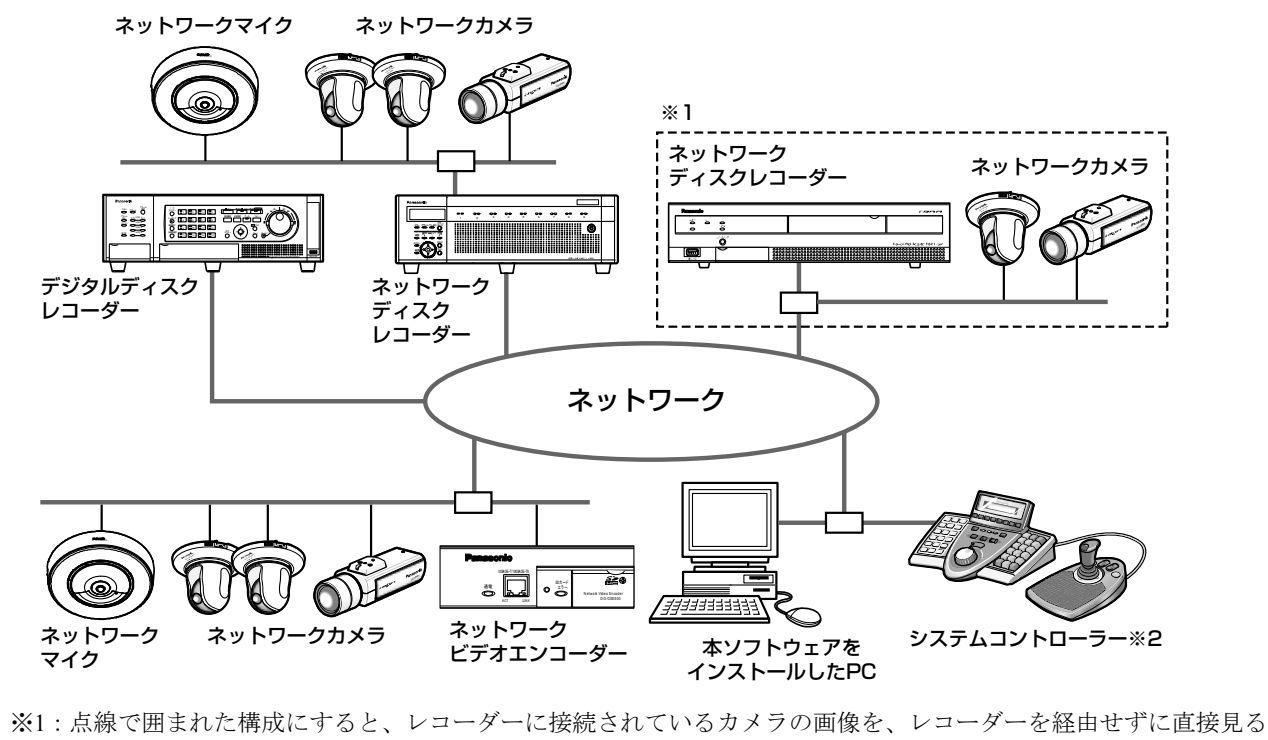

ことができます。その場合、以下の項目を確認・設定してください。

- ●レコーダーにカメラを登録する。
- ●レコーダーは1ポートで運用する。

※2:システムコントローラーは別途購入する必要があります。

 **WV-ASE201, WV-ASE202, WV-ASE203, WV-ASE205, WV-ASE231 WV-ASE201W, WV-ASE202W, WV-ASE203W, WV-ASE205W, WV-ASE231W** 

# ■運用

機能拡張ソフトウェア(別売り)のライセンスを追加登録すると以下の機能が追加されます。 WV-ASE201(別売り) ライブモニター マップモニター システムコントローラ (DG-CU950) からの各種制御 WV-ASE202(別売り) ライブモニターの 25/36/49/64 分割が可能となります。(ただし再生は 16 画まで) ライブモニターの 25/36/49/64 画グループが追加されます。(ただしシーケンスは 16 画まで) WV-ASE201 にさらに WV-ASE202 を追加すると以下の機能が追加されます。 ライブモニターを 4 台まで使用可能となります。(トータル 68 画面) WV-ASE203(別売り) レコーダー、エンコーダー、カメラ、マイクの最大登録件数をそれぞれ 100 台、64 台、256 台、256 台の単位で拡張

## できます。

WV-ASE205(別売り)

悪天候(降雪、降雨など)、照度不足、逆光等の視認性阻害要因をデジタル画像処理で抑制し、見やすい映像を生成す ることができます。

WV-ASE231(別売り)

顔検索サーバー(WV-ASF900 別売り)と接続することが可能となり、顔検索モニター(顔検索に関する操作を行う 画面)が表示可能となります。本画面を使用して、リアルタイムアラーム表示、顔・アラーム検索、年齢・性別統計 表示を行うことができます。

# ●運用ソフトウェア

#### 情報表示機能

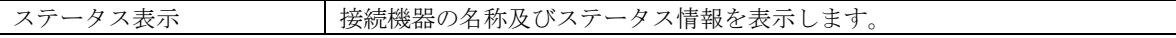

#### カメラ選択機能

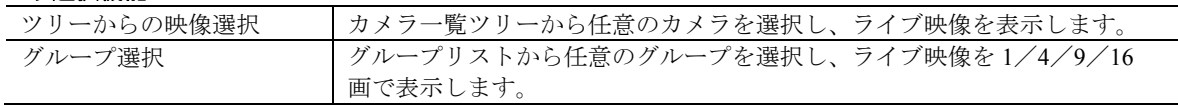

#### シーケンス機能

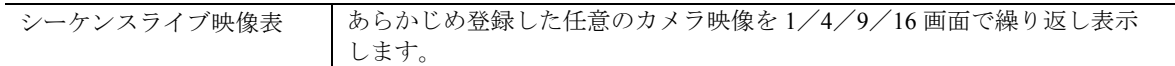

#### カメラ制御

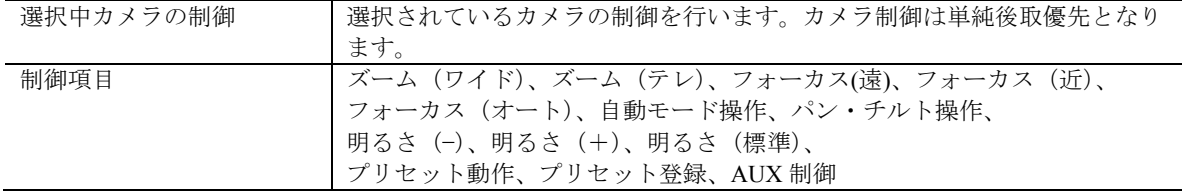

#### レコーダー制御

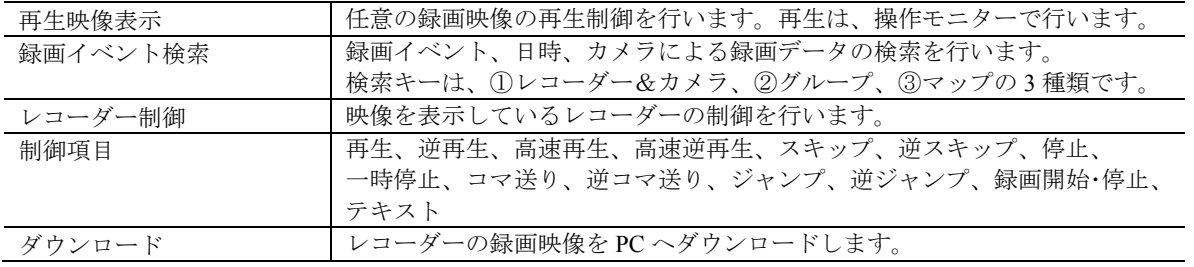

#### 音声

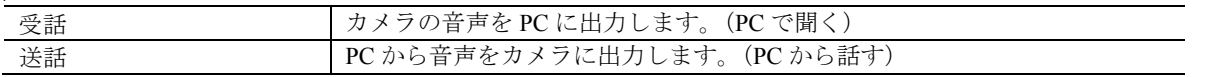

### アラーム連動(レコーダーに入力されたアラーム発報時のシステム連動=独自アラームを使用)

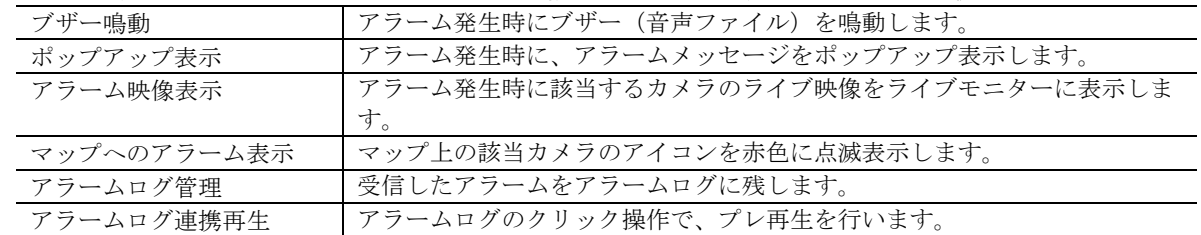

#### 障害連動(レコーダーからの独自アラームを使用)

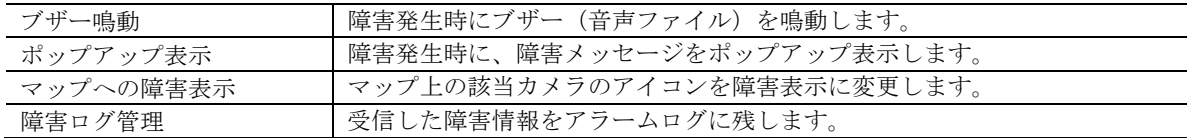

#### 静止画保存

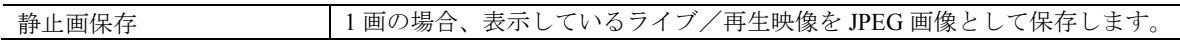

#### 印刷

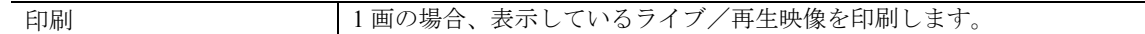

## コントローラー

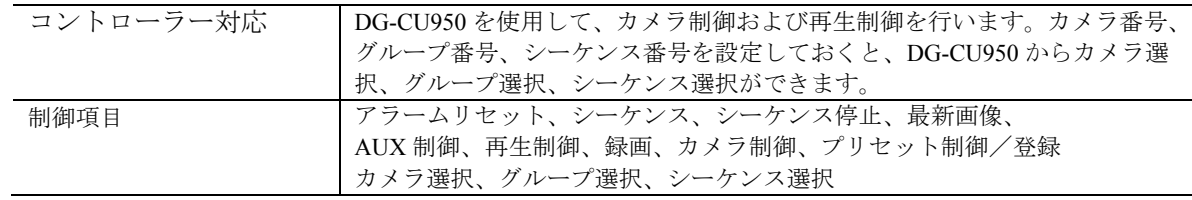

#### マルチモニター表示

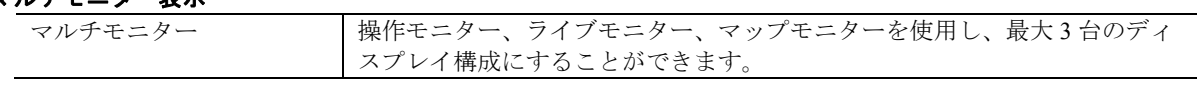

### マップモニター

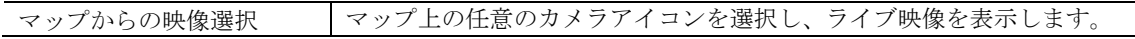

## ●設定ソフトウェア

ユーザー管理

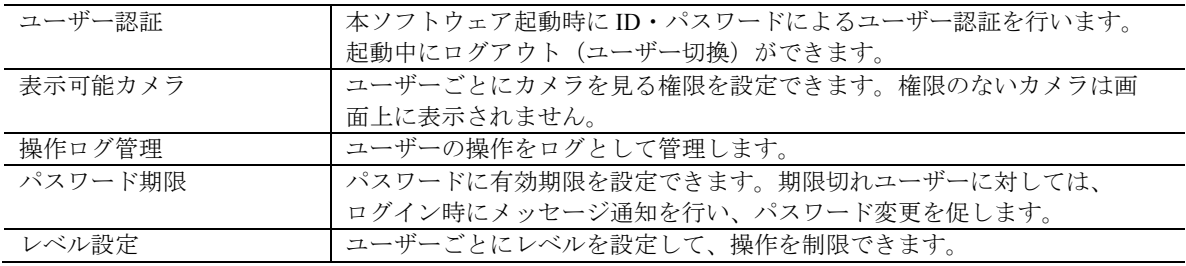

#### レコーダーログ

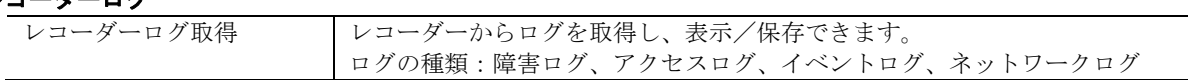

■仕様

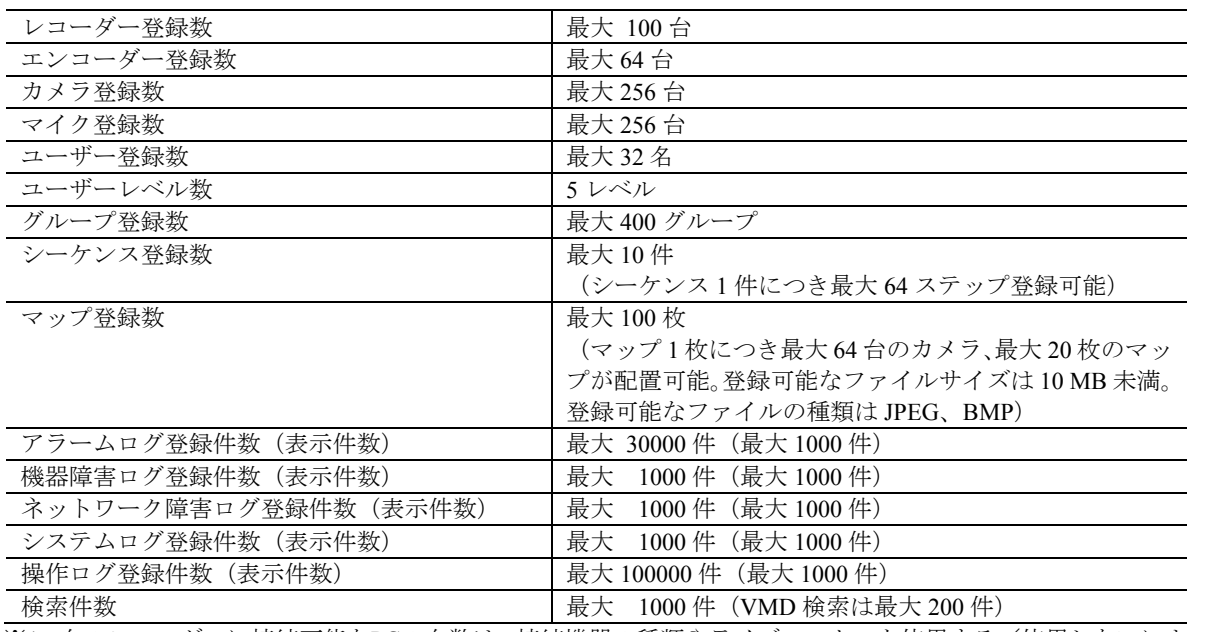

※1:台のレコーダーに接続可能なPCの台数は、接続機器の種類やライブモニターを使用する/使用しないによって 異なります。

・**1** 台のレコーダーに接続可能な PC の台数は、接続機器の種類によって異なります。

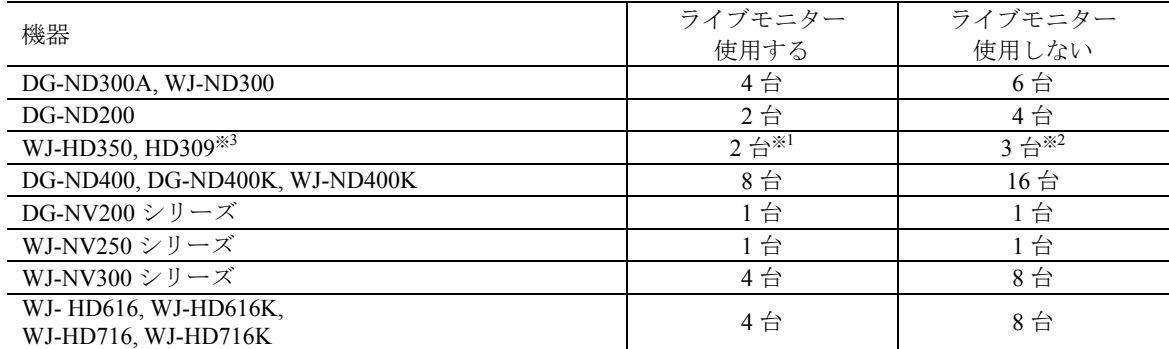

※1:16画または9画表示を行う場合は接続可能なPCの台数は1台になります。

- ※2:16画表示を行う場合は接続可能なPCの台数は2台になります。
- ※3:次の条件でレコーダーとの接続が切れ、黒画が表示される場合があります。
	- ●イベント録画+シーケンス運用の場合

●1台あたりのHD300に対する全体ライブレートが15 ips以上の場合

- ・ウェブブラウザーによるアクセスや FTP 接続によりユーザー数が超過すると、レコーダーとの接続が切れ、黒画が 表示される場合があります。
- ・機能拡張ソフトウェア(WV-ASE203(別売り))のライセンスを追加することにより、レコーダー、エンコーダー、 カメラ、マイクの最大登録件数をそれぞれ 100 台、64 台、256 台、256 台の単位で拡張できます なお、本ライセンスは最大 4 つまで登録することが可能です。

改訂 2015年08月 (av) PGQX1465-SC/1 **Panasonic** WV-ASM200 (5/6)  **WV-ASE201, WV-ASE202, WV-ASE203, WV-ASE205, WV-ASE231 WV-ASE201W, WV-ASE202W, WV-ASE203W, WV-ASE205W, WV-ASE231W** 

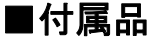

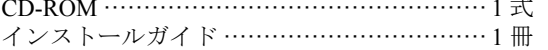

起動情報案内カード ………………………………………… 1 枚

# ■**PC** 環境

### 《重要!! **PC** を用意される際にご注意ください》

使用する **PC** のユーザーアカウントに **2** バイト文字(全角文字)が使用されていると、本ソフトウェアのインス トール時に必要なファイルがインストールされず、正常に運用できません。ユーザーアカウントは必ず半角英数 字を使用してください。

本ソフトウェアは以下のシステム環境を持つ PC にインストールできます。

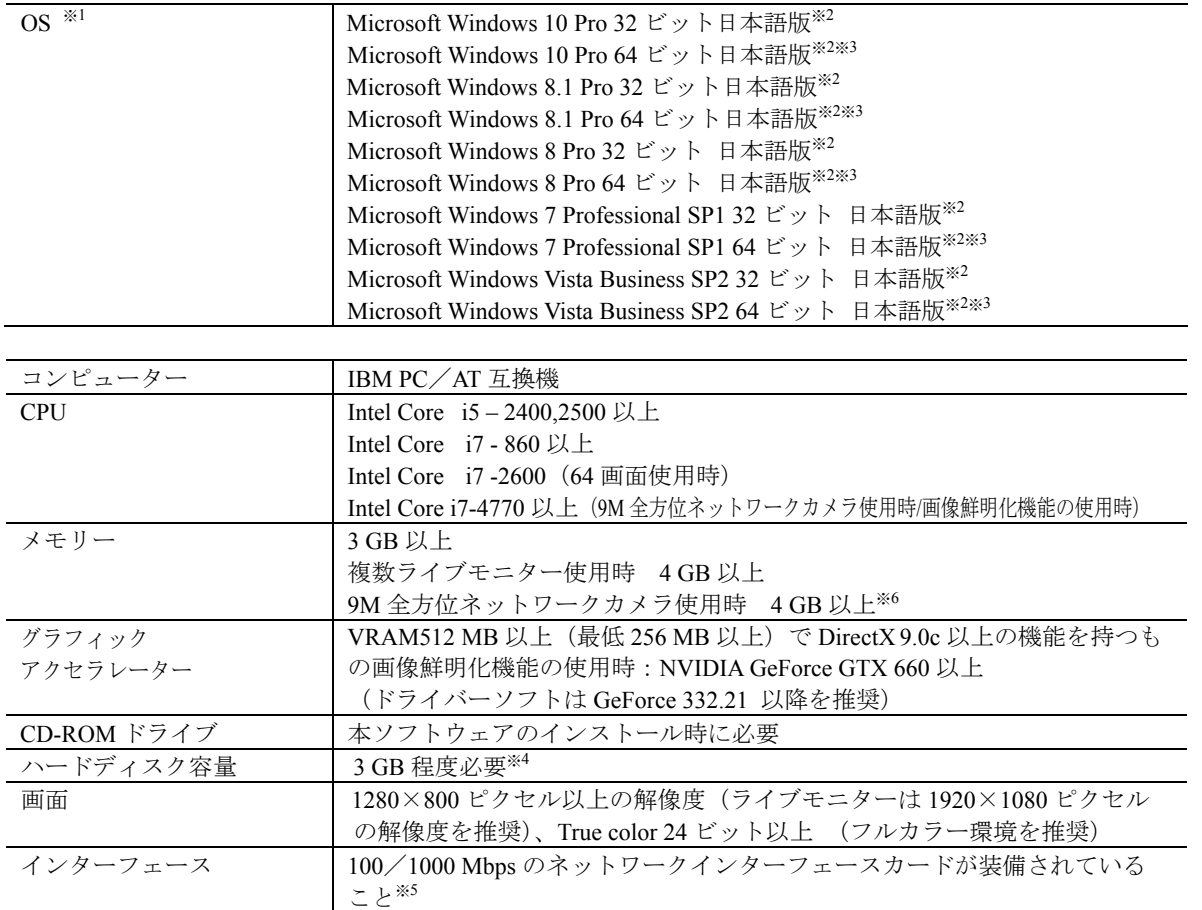

※1:本ソフトウェアは、Microsoft Windows Vista、Microsoft Windows 7、Microsoft Windows 8、Microsoft Windows 8.1、 Microsoft Windows 10のデフォルトのスタイル、およびフォントサイズでデザインされています。スタイル、ま たはフォントサイズを変更する場合は、十分ご注意ください。

- ※2:Microsoft Windows Vista、Microsoft Windows 7、Microsoft Windows 8、Microsoft Windows 8.1、Microsoft Windows10 で使用する場合は、一部制約があります。詳しくは、Readmeをお読みください。
- ※3:WOW64(32ビット互換モード)で動作します。
- ※4:本ソフトウェアを使用するためには、Windows Vista、Windows 7の場合は、Microsoft SQL Server 2005 Express Edition SP4を、Windows 8、Microsoft Windows 8.1、Microsoft Windows 10の場合は、Microsoft® SQL Server® 2012 Service Pack 1(SP1) Expressをインストールする必要があります。また、アプリケーションのインストールとは 別に、レコーダーからダウンロードした画像の保存先、データベースの保存先として使用するためのハード ディスク容量を用意する必要があります。
- ※5:PCのネットワーク設定は、お客様のネットワーク環境にあわせて設定していただく必要があります。 また、複数のネットワークインターフェースカードを用いて本ソフトウェアを使用した場合の動作は保証いた しません。
- ※6:デュアルチャンネル対応のメモリーを使用し、同じ性能のメモリーを2枚1組で使用してください。

### 《重要》

- ・複数枚のビデオカードを使用する場合には、Microsoft Windows Vista または Microsoft Windows 7 をご使用の上、Aero 機能を OFF にしてご使用ください。
- ・Microsoft Windows 8、Microsoft Windows 8.1、Microsoft Windows 10 では Aero 機能の無効化が出来ません。複数枚の ビデオカードを使用する場合には、Microsoft Windows Vista または Microsoft Windows 7 をご使用ください。